# اهب ظفتحت يتلا داعبتسالا ةمئاق تارييغت ةنمآلا ةياهنلا ةطقن مكحت ةدحول Cisco

# تايوتحملا

ةمدقملا <u>ةيساسألا تابلطتملا</u> تابلطتملا <mark>ةمدختس مل تتانوكمل</mark> ثيدحتلا دنع تاعقوتلا تاري غتلا <u>28 أبس طسغاً 28</u> :Windows Microsoft ل يضارتفالا ليغشتلا ماظن .<br><u>:ذفاونلا - ةيسمشل احايرلا N-Able</u> Docker - Mac: :ةديدج مئاوق ءاشنإ مت 2019 - ربمتبس 18 :Apple MacOS ليءُشت ل ماظن لي مضارت فال اعضول McAfee - Mac Cisco Jabber - Mac Crashplan - Mac JAMF Casper - Mac VMWare Fusion - Mac XCODE - Mac Windows - دحاو صارقأ كرحم ليمع Citrix ICA - Windows .<br><u>:ةديدج مئاوق ءاشن| مت</u> 2019 - ربمسيد 11 Windows - دحاو صارقأ كرحم Splunk - Windows Splunk - Linux :ةديدج مئاوق ءاشنإ مت 2020 - رياربف 12 Windows ليغشتلا ماظن - Windows Microsoft ل يضارتفالا ليغشتلا ماظن WebSense - Windows Microsoft SQL Server - Windows 2020 - وينوي 10 Malwarebytes - Windows Microsoft Office - Windows IIS - Windows Altiris ةطساوب Symantec - Windows McAfee - Windows :ةديدج مئاوق ءاشنإ مت 2020 - ويلوي 15 Windows - لاجملاب مكحتلا تادحو Microsoft Teams - Windows <u>ةديدج ةمئاق ءاشن| مت</u>

2020 - سطسغأ 26

Microsoft SQL Server - Windows

#### 2020 - ربمتبس 30

Malwarebytes - Windows Digital Guardian - Mac

ةديدج <u>ةمئاق ءاشن| مت</u>

#### <mark>3 - س رام 3</mark>

Kaspersky - Windows SCCM - Windows Symantec - Windows

ةديدج مئاوق ءاشنإ مت

## 2021 - وينوي 30

<u>Microsoft Windows ل يضارتفال ا ليء شتال ماظن</u>

ليمع Citrix ICA

Citrix دادمإ مداخ

ةديدج مئاوق ءاشنإ مت

#### 2021 - ربمتبس 29

Cisco Webex - Windows Crashplan - Windows Crashplan - Mac VMware - Windows

#### 2022 - سرام 23

<u>Microsoft Windows ل يضارتفال ا ليءغشت لا ماظن</u> Hyper-V - Windows Microsoft Windows Defender - Windows

#### 2022 - وينوي 29

<u>Wicrosoft Windows ل يضارت فالI ليء شتلا ماظن</u> AnyConnect VPN نم Cisco **Cisco Webex** (اقباس دحاو صارقأ كرحم) OneDrive Microsoft Windows - موينات

Citrix دادمإ مداخ

ةديدج مئاوق ءاشنإ مت

## .<br><u>2022 - رب متب س 14</u>

<u>Microsoft Windows ل يضارت فالI ليء شتلا ماظن</u>

Microsoft SQL Server

ن و س<sup>لك</sup>يب أ / وركيام دنيرت

ةديدج مئاوق ءاشنإ مت

#### 2022 ربوتكأ

2022 - ربمسيد 14

<u>Microsoft Windows ل يضارتفال اليءُشتال ماظن</u> Windows - ةيفلخلا تارييغت ةديدج مئاوق ءاشنإ مت

## 2023 - ليربأ 12

<u>Microsoft Windows ل يض ارتفال ا ليئ غشت ل ماظن</u> **Microsoft Intune McAfee Trellix SolidCore** Cisco Webex Microsoft Defender J MacOS Microsoft Defender J Linux

2023 - ويام 31

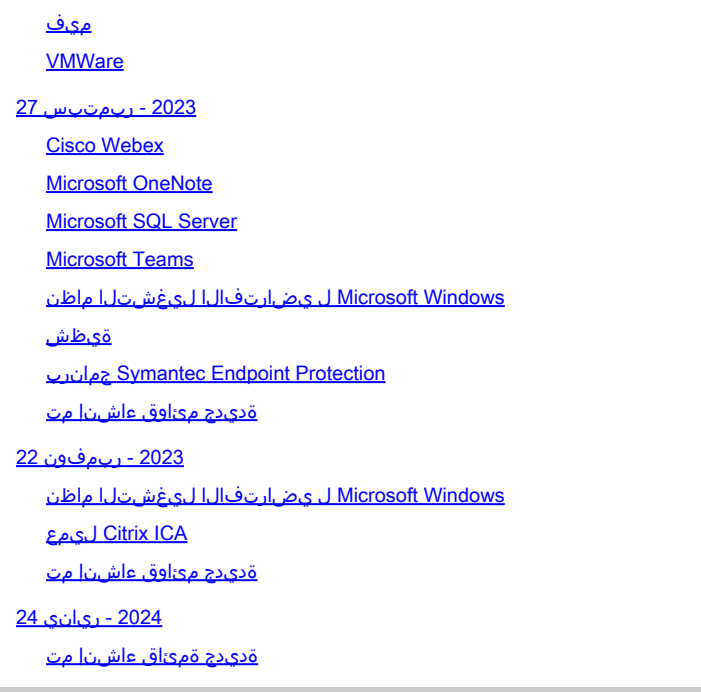

# ةمدقملا

نء اهتنايص مت يتلا تاءانثتسالا ىلإ اهتفاضإ تمت يتلا تاري عاتل دنتسملا اذه فصي Cisco.

ريفوتل Cisco ةطساوب اهتنايصو Cisco نم اهتنايص متي يتلا تاءانثتسالا ءاشنإ متي ةياەنلا طاقن لصومل (AMP) "ةراضلا جمارب<code>ل</code>ا نم ةمدقتملا ةيامحلا" نيب لضفأ قفاوت ىلإ تاءانثتسالا هذه ةفاضإ نكميو ،ىرخألا جماربلا وأ نامألا وأ تاسوريفلا ةحفاكم جمانربو .قيبطتلا نم ةديدجلا تارادصإلا

# ةيساسألا تابلطتملا

تابلطتملا

:ةيلاتلا عيضاوملاب ةفرعم كيدل نوكت نأب Cisco يصوت

- ةياهنلا طاقنل AMP يف تاءانثتسالا •
- AMP مكحتلا ةدحو •

ةمدختسملا تانوكملا

:ةيلاتلا ةيداملا تانوكملاو جماربلا تارادصإ ىلإ دنتسملا اذه يف ةدراولا تامولعملا دنتست

5.4.20190820 رادصإلا ،ةياهنلا طاقن مكحت ةدحول AMP•

.ةصاخ ةيلمعم ةئيب يف ةدوجوملI ةزهجألI نم دنتسملI اذه يف ةدراولI تامولعملI ءاشنإ مت تناك اذإ .(يضارتفا) حوسمم نيوكتب دنتسملI اذه يف ةمدختسُملI ةزهجألI عيمج تأدب .رمأ يأل لمتحملا ريثأتلل كمهف نم دكأتف ،ليغشتلا ديق كتكبش

# ثيدحتلا دنع تاعقوتلا

# cisco AMP for Endpoints

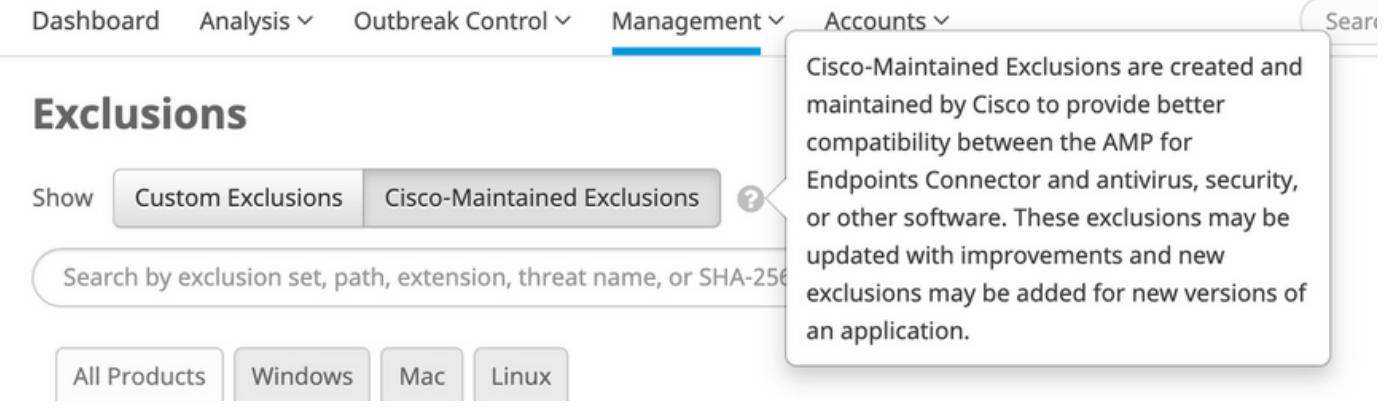

.ريءغتلا كان سكعيل يفلخل فرطلا على جهن ثيدحت ثدحي ،Cisco نم اهتنايص متي يتلا مئاوقل! رييغت دنع ال .ةثدحملا ةسايسلا نوبحسي مهف ،مهبلق تاقد نم ققحت ةمئاقلا كلت مدختست ةياهن ةطقن لك نأ امب ةمئاق يف ارييءت ةينفال قيحانلا نم لثمت اهنأل قيقدتلا لجس يف هذه ةسايسلا تارييغت سكعنت قيقدتلا لجس يف Cisco اهب ظفتحت يتلا داعبتسال امئاوق دجوت الو ،اهسفن ةسايسلا سيلو ،داعبتسالI تاثيدحت نم ضيف هنأكو اذه ودبي ،مجحلا ةريبكلا تائيبلل ةبسنلابو .ةيدرفلا مكحتلا تادحو يف يداعلا .ةياهنلا طاقن نم ةطقن لك ىلء ءادألا نيسحت يه ةيئاهنلا ةجيتنلا نوكتسو ،تاسايسل|

يف تاثيدحتلا متتسف ،تنرتنإلاب ةلصتم ةزهجألا عيمج تناك اذإ .ةياهن ةطقن لك ىلع ثيدحتلا ةرتف دمتعت ،تنرتنإلىا ربع ةزهجأل للوخد عم ثودحلا يف تاثيدحتلا رمتست ،ةيمومع ةئيب هذه تناك اذإ .بلق ةضبن 2-1 قاطن ظافتحالا متي يتلا ةمئاقلا عفد نم ةعاس 48 ىلإ 24 دعب ةسايسلل ةيفاضإ تاثيدحت ةيؤر نم شهدنت ال اذل .اهب

# تاري يغتال

# 2019 - سطسغأ 28

:Windows Microsoft ل يضارتفالا ليغشتلا ماظن

:ةلازإ

- CSIDL\_WINDOWS\SoftwareDistribution\Datastore\Logs\edb\*.log
- CSIDL WINDOWS\SoftwareDistribution\Datastore\Logs\Res1.log
- CSIDL\_WINDOWS\SoftwareDistribution\Datastore\Logs\Res2.log

.ءانثتسالا اذه يطغي ةيساسألا ةعومجملا يف رخآ ءانثتسإ كانه .راركتلا :ببسلا

:ةفاض]

• C:\\$WINDOWS~BT\Sources\SetupHost.exe

.ةيلمعلل تيرجأ يتلا صحفلا تايلمع ببسب عطقتم لكشب 10 Windows تاثيدحت تلشف :ببسلا

:ذفاونلا - ةيسمشلا حايرلا Able-N

:ةفاض|

- C:\Program Files (x86)\N-able Technologies\Windows Agent\bin\agent.exe
- C:\Program تافلملا) x86)\BeAnywhere معد Express\GetSupportService\_N-Central\BASupSrvc.exe
- C:\Program Files (x86)\N-able Technologies\PatchManagement\ThirdPartyPatch\ThirdPartyPatch.exe

Docker - Mac:

:ةلازإ

- /users/\*/Library/Containers/com.docker.docker/Data/vms/\*/Docker.\*
- /usr/local/bin/docker

.لضفأ تاداعبتسا ةيمنتلا تددح كلذل ،نمألا نأشب لغاوش عم ةيفاضإلا براجتلا انتكرت دقو: ببس

:ةفاضإ

- /Applications/Docker.app/Contents/MacOS/Docker
- /Applications/Docker.app/Contents/Resources/bin/docker

:ةديدج مئاوق ءاشنإ مت

## :س كونول

- 1.10.2 لصوملا Docker•
- 1.11+ لصوملا مداخلا •
- سكيباز •

:كام

- يرهاظلا قودنصلا •
- يمقرلا سراحلا •

## 2019 - ربمتبس 18

:Apple MacOS ليغشتلI ماظنل يضارتفالI عضولI

## :ةفاضإ

- /Applications/Time Machine.app/Contents/MacOS/Time Machine
- /System/Library/CoreServices/Spotlight.app/Contents/MacOS/Spotlight

McAfee - Mac

:ةفاضإ

• /Library/McAfee/Agent/bin/CmdAgent

**Cisco Jabber - Mac**

:ةلازإ

- **/usr/bing/grep**
- **/bin/ps**

.ةيلمعلا ىلع ةمئاقلا تاداعبتسالل ةيفاضإ فئاظوو لضفأ نامأ :ببسلا

:ةفاضإ

• **/Applications/Cisco Jabber.app/Contents/MacOS/Cisco Jabber**

#### Crashplan - Mac

#### :ةفاضإ

• /Applications/CrashPlan.app/Contents/Library/LaunchServices/CrashPlanService.app/Contents/MacOS/CrashPlanService

#### JAMF Casper - Mac

:ةلازإ

• /usr/bin/sw\_vers

.ةيلم على على ع قمئ اقل ا تاداع بتسالل ةيفاضإ فيئ اظوو لضف أنام :ببسل

:ةفاضإ

- /library/application Support/JAMF/Jamf.app/Contents/MacOS/JamfDaemon.app/contents/MacOS/JamfDaemon
- /usr/local/jamf/bin/jamfAgent
- /usr/local/jamf/bin/jamf
- /library/application Support/JAMF/Jamf.app/Contents/MacOS/JamfAgent.app/contents/MacOS/jamfAgent

## VMWare Fusion - Mac

:ةفاضإ

• /Applications/VMware Fusion.app/Contents/MacOS/VMware Fusion

#### XCODE - Mac

## :ةفاضإ

- /Applications/Xcode.app/Contents/SharedFrameworks/XCBuild.framework/Versions/A/PlugIns/XCBBuildService.bundle/Co
- /Applications/Xcode.app/Contents/Developer/usr/bin/xcodebuild

## Windows - دحاو صارقأ كرحم

:فيفط رييغت

(لضفأ نامأ ىلع لوصحلل ةيسكع ةلئام ةطرش فضأ) \OneDrive\Users\\*\:C•

Windows - ICA ليمع سكيرتيس

:ةفاضإ

- Csidl\_PROGRAM\_FILES\Citrix\User Profile Manager\UserProfileManager.exe
- csidl\_program\_files\Citrix\Virtual Desktop Agent\BrokerAgent.exe
- CSIDL\_PROGRAM\_FILES\Citrix\ICAService\picaSvc2.exe
- CSIDL\_PROGRAM\_FILES\Citrix\ICAService\CpSvc.exe

.تاءانثتسإ حرتقي Citrix ةكرشل ثيدحت ثدحأ :ببسلا

:ةديدج مئاوق ءاشنإ مت

زودنيو

- Citrix دادمإ مداخ •
- Citrix ةباحس لصوم •
- 2019 ربمسيد 11

Windows - دحاو صارقأ كرحم

:ةفاضإ

• CSIDL LOCAL APPDATA\Microsoft\OneDrive\OneDrive.exe

Splunk - Windows

:ةفاضإ

- CSIDL\_PROGRAM\_FILE\splunkforwarder\bin\splunk-winevtlog.exe
- CSIDL\_PROGRAM\_FILE\splunkforwarder\bin\splunkd.exe

Splunk - Linux

:ةفاضإ

- /opt/splunkforwarder/bin/splunk
- /opt/splunk/bin/splunk

:ةديدج مئاوق ءاشنإ مت

Azure - Linux

Mac - درشتملا

## 2020 - رياربف 12

Windows ليغشتلا ماظن - Windows Microsoft ل يضارتفالا ليغشتلا ماظن

:ةفاضإ

- C:\Program Files\Cisco\Orbital\osqueryd.exe
- C:\Program Files\Cisco\Orbital\orbital-ampwin.exe

#### WebSense - Windows

:ةفاضإ

- \WebSense\*\Files Program\:]ةددعتم صارقأ تاكرحم] •
- C:\Program Files (x86)\WebSense\WebSense Endpoint\dserui.exe
- C:\Program Files\Websense\WebsenseEndpoint\dserui.exe
- C:\Program Files (x86)\WebSense\WebSense Endpoint\EndPointClassifier.exe
- C:\Program تافلملا) x86)\WebSense\WebSense Endpoint\FilterSDK\kvoop.exe
- C:\Program Files (x86)\WebSense\WebSense Endpoint\wepsvc.exe

## Microsoft SQL Server - Windows

: ةفاضإ

- csidl\_program\_files\Microsoft SQL Server\MSSQL\FTDATA\
- .sql

2020 - وينوي 10

Malwarebytes - Windows

:فيفط رييغت

- C:\ProgramData\Malwarebytes Endpoint Agent\
- C:\ProgramData\Malwarebytes\MBAMService\

Microsoft Office - Windows

:ةفاضإ

• C:\Program Files\Common Files\Microsoft shared\ClickToRun\OfficeClickToRun.exe

IIS - Windows

:ةفاضإ

• C:\Windows\SysWOW64\inetsrv\w3wp.exe

• C:\Windows\System32\inetsrv\w3wp.exe

Altiris ةطساوب Symantec - Windows

:ةفاضإ

• C:\Program Files\Altiris\AltirisAgent\AeXNSAgent.exe

## McAfee - Windows

## :ةفاضإ

• C:\Program Files\McAfee\Endpoint security\Adaptive Threat Protection\mfeature.exe

:ةديدج مئاوق ءاشنإ مت

NetScout - Windows

IBM - Windows

2020 - ويلوي 15

Windows - لاجملاب مكحتلا تادحو

:ةفاضإ

- csidl\_windows\System32\dfsr.exe
- csidl\_windows\System32\dfsrs.exe
- csidl\_windows\System32\dns.exe
- csidl\_windows\System32\ntfrs.exe

Microsoft Teams - Windows

:ةفاضإ

- CSIDL\_LOCAL\_APPDATA\Microsoft\Teams\current\teams.exe
- CSIDL\_LOCAL\_APPDATA\Microsoft\Teams\update.exe

ةديدج ةمئاق ءاشنإ مت

مكحتلا

2020 - سطسغأ 26

نيرشعلاو سداسلا ىلإ رشع عساتلا نم يلصأل رادصإل خيرات ديدمت مت ،رابتخال نم ديزمل ارظن\*\*

Microsoft SQL Server - Windows

#### :لادبتسالا

- csidl\_program\_files\Microsoft SQL Server\MSSQL.1\MSSQL\Binn\SQLServr.exe
- csidl\_program\_files\Microsoft SQL Server\MSSQL.2\OLAP\Bin\MSMDSrv.exe
- csidl\_program\_files\Microsoft SQL Server\MSSQL.3\Reporting Services\ReportServer\Bin\ReportingServicesService.exe

: ةفاضإ

- csidl\_program\_files\Microsoft SQL Server\MSSQL.11\MSSQL\Binn\SQLServr.exe
- csidl\_program\_files\Microsoft SQL Server\MSSQL.12\MSSQL\Binn\SQLServr.exe
- csidl\_program\_files\Microsoft SQL Server\MSSQL.13\MSSQL\Binn\SQLServr.exe
- csidl\_program\_files\Microsoft SQL Server\MSSQL.11\OLAP\Bin\MSMDSrv.exe
- csidl\_program\_files\Microsoft SQL Server\MSSQL.12\OLAP\Bin\MSMDSrv.exe
- csidl\_program\_files\Microsoft SQL Server\MSSQL.13\OLAP\Bin\MSMDSrv.exe
- csidl\_program\_files\Microsoft SQL Server\MSSQL.11\Reporting Services\ReportServer\Bin\ReportingServicesService.exe
- csidl\_program\_files\Microsoft SQL Server\MSSQL.12\Reporting Services\ReportServer\Bin\ReportingServicesService.exe
- csidl\_program\_files\Microsoft SQL Server\MSSQL.13\Reporting Services\ReportServer\Bin\ReportingServicesService.exe

## 2020 - ربمتبس 30

Malwarebytes - Windows

:ةفاض ا

- Csidl PROGRAM FILES\Malwarebytes' AntiWare\mbam.exe
- Csidl\_PROGRAM\_FILESX86\Malwarebytes' AntiWare\mbam.exe

Digital Guardian - Mac

: ةفاضإ

- /usr/local/dgagent
- /dgagent

ةديدج ةمئاق ءاشنإ مت

Digital Guardian - Windows

2021 - سرام 3

Kaspersky - Windows

: ةفاضإ

- Cisco\_PROGRAM\_FILESX86\Kaspersky Lab\Kaspersky Endpoint Security J Windows\avp.exe
- csidl\_program\_filesx86\Kaspersky Lab\NetworkAgent\klnagent.exe

#### SCCM - Windows

: ةلازإ

- Windows\CCM\ServiceData ةفعاضم راسملا
- رركم راسم EasySetupPayload\Microsoft يف نيوكتلا ةرادإ\جماربلا تافلم •

#### Symantec - Windows

## : ةفاضإ

- csidl\_program\_files\Symantec\Endpoint Agent\edpa.exe
- csidl\_program\_filesx86\Symantec\Symantec Endpoint Protection\12.1.4013.4013.105\Bin64\SMC.exe
- Csidl\_PROGRAM\_FILESX86\Symantec\Symantec Endpoint Protection\12.1.6608.6300.105\Bin\ccSvcHst.exe
- Cisco\_PROGRAM\_FILESX86\Symantec\Symantec Endpoint Protection\12.1.7061.6600.105\Bin\ccSvcHst.exe
- Csidl\_PROGRAM\_FILESX86\Symantec\Symantec Endpoint Protection\12.1.7385.6902.105\Bin\ccSvcHst.exe
- csidl\_program\_filesx86\Symantec\Symantec Endpoint Protection\
- csidl\_program\_files\Symantec\Endpoint Agent\brkrprcs64.exe

## ةديدج مئاوق ءاشنإ مت

Cisco AnyConnect - Windows

Microsoft Defender ATP - Windows

## 2021 - وينوي 30

Windows Microsoft ل يضارتفالا ليغشتلا ماظن

## :ةفاض|

- CSIDL\_WINDOWS\System32\GroupPolicy\User\registry.pol
- CSIDL\_WINDOWS\System32\GroupPolicy\Machine\registry.pol

## ليمع Citrix ICA

## :ةفاضإ

- CSIDL\_PROGRAM\_FILES\Citrix\Broker\Service\BrokerService.exe
- CSIDL\_PROGRAM\_FILES\Citrix\Broker\Service\HighAvailabilityService.exe
- CSIDL PROGRAM\_FILES\Citrix\ConfigSync\ConfigSyncService.exe
- csidl\_program\_filesx86\Citrix\ICA Client\

## Citrix دادمإ مداخ

## :ةلازإ

- C:\System32\drivers\CfsDep2.sys
- C:\System32\drivers\CvhdBusP6.sys
- C:\System32\drivers\CVhdMp.sys

## :ةفاض]

- CSIDL\_WINDOWS\System32\drivers\CfsDep2.sys
- CSIDL\_WINDOWS\System32\drivers\CvhdBusP6.sys
- CSIDL\_WINDOWS\System32\drivers\CVhdMp.sys
- csidl\_program\_files\Citrix\Provisioning Services\BNTFTP.EXE
- csidl\_program\_files\Citrix\Provisioning Services\PVSTSB.exe
- csidl\_program\_files\Citrix\Provisioning Services\StreamService.exe
- Csidl Program Files\Citrix\Provisioning Services\StreamProcess.exe
- csidl\_program\_files\Citrix\Provisioning Services\soapserver.exe
- csidl\_program\_files\Citrix\Provisioning Services\Inventory.exe
- csidl\_program\_files\Citrix\Provisioning Services\Notifier.exe
- csidl\_program\_files\Citrix\Provisioning Services\MgmntDaemon.exe
- csidl\_program\_files\Citrix\Provisioning Services\BNPXE.exe
- csidl\_program\_files\Citrix\Provisioning Services\BndEvice.exe

ةديدج مئاوق ءاشنإ مت

جمانرب CommVault - Windows

Windows - Citrix لمع تاسلج ليجست

2021 - ربمتبس 29

Cisco Webex - Windows

:ةفاضإ

- Csidl\_LOCAL\_APPDATA\CiscoSparkLauncher\CiscoCollabHost.exe
- csidl\_local\_appdata\CiscoSparkLauncher\
- CSIDL LOCAL APPDATA\WebEx\WebEx\Meetings 01\atmgr.exe
- CSIDL LOCAL APPDATA\WebEx\WebEx\Meetings\_02\atmgr.exe
- CSIDL\_LOCAL\_APPDATA\WebEx\WebEx\Meetings\_03\atmgr.exe
- CSIDL LOCAL APPDATA\WebEx\WebEx\Meetings 04\atmgr.exe
- CSIDL\_LOCAL\_APPDATA\WebEx\WebEx\Meetings\_\*\

Crashplan - Windows

:ةفاض ا

• Cisco\_PROGRAM\_FILES\Code42\Code42Service.exe

#### Crashplan - Mac

## :ةفاضإ

• /Applications/Code42.app/Contents/Library/LaunchServices/Code42Service.app/Contents/MacOS/C

## VMware - Windows

## :ةفاضإ

• csidl\_program\_filesx86\VMware\VMware DaaS Agent\service\DaaSAgent.exe

## 2022 - سرام 23

Windows Microsoft ل يضارتفالا ليغشتلا ماظن

## : ةفاضإ

• C:\Windows\System32\SearchIndexer.exe

## Hyper-V - Windows

## :ةفاضإ

- CSIDL\_COMMON\_APPDATA\Microsoft\Windows\Hyper-V\
- CSIDL\_COMMON\_DOCUMENTS\Hyper-V\صارقألا ةتباثلا ةيرهاظلا\

## Microsoft Windows Defender - Windows

:ةفاض]

• \*\ProgramData\Microsoft\Windows Defender Advanced Threat Protection\DataCollection\

## 2022 - وينوي 29

Windows Microsoft ل يضارتفالا ليغشتلا ماظن

## :ةفاضإ

• \*.applocker

## AnyConnect VPN نم Cisco

## :ةفاضإ

• Cisco\_PROGRAM\_FILESX86\Cisco\Cisco AnyConnect Secure Mobility Client\acwebhelper.exe

#### Cisco Webex

## :ةفاضإ

• C:\Users\\*\AppData\Local\WebEx\WebEx\Meetings\atmgr.exe

(اقباس دحاو صارقأ كرحم) OneDrive Microsoft

#### :ةفاضإ

• C:\Users\\*\AppData\Local\Microsoft\OneDrive\OneDrive.exe

#### Windows - موينات

## :ةفاضإ

• C:\Program Files (x86)\Tanium\Tanium End User Notification Tools\bin\End-user-notifications.exe

## Citrix دادمإ مداخ

## :ةفاضإ

• csidl\_program\_files\Citrix\Provisioning Services\MgmtDaemon.com

#### :ةلازإ

• csidl\_program\_files\Citrix\Provisioning Services\MgmntDaemon.com

ةديدج مئاوق ءاشنإ مت

ثحب X1 - Windows

Microsoft Intune - Windows

## 2022 - ربمتبس 14

Windows Microsoft ل يضارتفالا ليغشتلا ماظن

## :ةفاض|

- Cisco\_PROGRAM\_FILESX86\Cisco\Cisco Secure Client\
- Cisco\_PROGRAM\_FILESX86\Cisco\Cisco Secure Client\UI\Acumbrellaagent.exe
- Cisco\_PROGRAM\_FILESX86\Cisco\Cisco Secure Client\UI\Acumbrellaagent.exenscrypt-proxy.exe
- Cisco\_PROGRAM\_FILESX86\Cisco\Cisco Secure Client\NVM\acnvmagent.exe
- Cisco\_PROGRAM\_FILESX86\Cisco\Cisco Secure Client\vpnagent.exe
- Cisco\_PROGRAM\_FILESX86\Cisco\Cisco Secure Client\acnamlogonagent.exe
- Cisco\_PROGRAM\_FILESX86\Cisco\Cisco Secure Client\acnamagent.exe
- Cisco\_PROGRAM\_FILESX86\Cisco\Cisco Secure Client\UI\csc\_ui.exe
- Cisco\_PROGRAM\_FILES\Cisco\Cisco Secure Client\CM\\*\CMID\\*\csc\_cmid.exe
- Cisco\_PROGRAM\_FILES\Cisco\Cisco Secure Client\CM\\*\CMPM\\*\csc\_pm.exe
- Cisco\_PROGRAM\_FILES\Cisco\Cisco Secure Client\CM\\*\Service\\*\csc\_cms.exe
- csidl\_system\appidpolicyConverter.exe

#### Microsoft SQL Server

2019 رادصإلا لمشيل هعيسوت مت

#### :ةفاض|

- csidl\_program\_files\Microsoft SQL Server\\*\MSSQL\Binn\SQLServr.exe
- csidl\_program\_files\Microsoft SQL Server\\*\OLAP\Bin\MSMDSrv.exe
- csidl\_program\_files\Microsoft SQL Server\\*\Reporting Services\ReportServer\Bin\ReportingServicesService.exe
- Csidl\_PROGRAM\_FILES\Microsoft SQL Server\\*\Shared\SQLDumper.exe
- CSIDL\_PROGRAM\_FILES\Microsoft SQL Server\MS\*.\*\
- csidl\_program\_files\Microsoft SQL Server\\*\com\
- csidl\_program\_files\Microsoft SQL Server\\*\DTS\
- CSIDL\_PROGRAM\_FILES\Microsoft SQL Server\\*\Shared\

#### نو سكيبأ / وركيام دنيرت

#### :ةفاض|

- csidl\_program\_filesx86\Trend Micro\Security Agent\CCSF\TMCCSF.exe
- csidl\_program\_filesx86\Trend Micro\Security Agent\TmPfw.exe
- Csidl\_PROGRAM\_FILESX86\Trend Micro\Security Agent\TmListen.exe
- csidl\_program\_filesx86\Trend Micro\Security Agent\Ntrtscan.exe
- csidl\_program\_filesx86\Trend Micro\iService\iATAS\ATASAgent.exe
- csidl\_program\_filesx86\Trend Micro\iService\iAC\ac\_bin\TMiACAgentSvc.exe
- csidl\_program\_filesx86\Trend Micro\iService\iES\ESE\ESEServiceShell.exe
- csidl\_program\_filesx86\Trend Micro\iService\iES\ESE\ESClient.exe
- csidl\_program\_filesx86\Trend Micro\BM\TMBMSRV.exe
- csidl\_program\_filesx86\Trend Micro\Security Agent\TMBMSRV.exe
- csidl\_program\_filesx86\Trend Micro\iService\iVP\iVPAgent.exe
- csidl\_program\_filesx86\Trend Micro\Security Agent\TmSSClient.exe
- csidl\_program\_filesx86\Trend Micro\Security Agent\LogServer.exe
- csidl\_program\_filesx86\Trend Micro\Security Agent\Temp\LogServer\LogServer.exe
- csidl\_program\_filesx86\Trend Micro\Security Agent\CCSF\module\BES\TmsaInstance64.exe
- Csidl\_PROGRAM\_FILESX86\Trend Micro\Security Agent\CNTAoSMgr.exe
- Csidl\_PROGRAM\_FILESX86\Trend Micro\Security Agent\PccNTMon.exe
- csidl\_program\_filesx86\Trend Micro\iService\iES\ESE\ESEFrameworkHost.exe
- csidl system\showMsg.exe
- csidl\_system\dsagent.exe
- .bkf

## Azure DevOps - Windows

## 2022 ربوتكأ

ةئيب ىلإ اهلاخدإ مت يتلاو حيحص ريغ لكشب اهنيوكت مت يتلI تاداعبتسالI ةلازإ متتس ،ربوتكأ رەش لالخ ىلء عالطالا نكمىو .ةصصخملا داعبتسالا مئاوق نم جتنملل ةقباسلا تاراركتلا ءانثأ ةنمآلا ةياهنلا ةطقن .<mark>انه</mark> ةردابملا هذهب ةقلعتملا تامولعملا نم ديزم

## 2022 - ربمسيد 14

Windows Microsoft ل يضارتفالا ليغشتلا ماظن

## :ةفاض|

- C:\Windows\System32\omadmclient.exe
- .autoDestination-ms

## Windows - ةيفلخلا تارييغت

• csc\_ui.exe فاضت ىلإ Exploit Prevention Excluses Global Excluals ل V5 و Script Control.

## <u>تاداعبتسالI ىلء رثؤي ءادأ</u> :ةلازإ

ةديدج مئاوق ءاشنإ مت

```
Linux و Mac و Windows - رورم ةملك 1
```
McAfee Trellix SolidCore - Windows

## 2023 - ليربأ 12

Windows Microsoft ل يضارتفالا ليغشتلا ماظن

## :ةفاضإ

- .pf
- Cisco\_PROGRAM\_FILESX86\Cisco\Cisco Secure Client\acumbrellaagent.exe

## :ةلازإ

- CSIDL\_WINDOWS\SoftwareDistribution\Datastore\Logs\\*.log
- CSIDL\_SYSTEM\CatRoot2\
- CSIDL WINDOWS\Prefetch\

## Microsoft Intune

#### :ةفاضإ

• csidl\_program\_filesx86\Microsoft Intune Management Extension\Microsoft.Management.Services.IntuneWindowsAgent.exe

McAfee Trellix SolidCore

## :فيفط ري عغت

• csidl\_PROGRAM\_FILESX86\McAfee\Policy Audit Agent\engineMain.exe

## Cisco Webex

## :ةفاضإ

• C:\Users\\*\AppData\WebEx\WebexHost.exe

## Microsoft Defender ل MacOS

## :ةفاضإ

/Defender/Microsoft/تاقيبطتلا/ةبتكملا معد/ •

## Microsoft Defender ل Linux

## :ةفاضإ

- /opt/microsoft/mdatp/sbin/wdavdaemon
- /opt/microsoft/mdatp/

## 2023 - ويام 31

## ميف

## :ةفاضإ

- Csidl\_PROGRAM\_FILES\Common Files\Veeam\Backup and Replication\Explorer Recovery Service\Veeam.StandBy.Service.exe
- Csidl\_PROGRAM\_FILES\Common Files\Veeam\Backup and Replication\Mount Service\Veeam.Backup.MountService.exe
- Csidl\_PROGRAM\_FILES\Veeam\Backup and Replication\Backup\Veeam.Backup.BrokerService.exe
- csidl\_PROGRAM\_FILES\Veeam\Backup and Replication\Backup\Veeam.Backup.CloudService.exe
- Csidl\_PROGRAM\_FILES\Veeam\Backup and Replication\Backup\Veeam.Backup.ExternalInfrastructure.DbProvider.exe
- csidl\_program\_filesx86\Veeam\Backup

Transport\GuestInteraction\VSS\VeeamGuestHelperCtrl.exe

- csidl\_program\_files\Veeam\l خسنلالو يطايتحال اخسنلا \Backup\Veeam.Backup.Service.exe
- Csidl\_PROGRAM\_FILES\Veeam\Backup and Replication\Backup
	- Catalog\Veeam.Backup.CatalogDataService.exe
- Csidl\_PROGRAM\_FILES\Veeam\Backup and Replication\Backup\Veeam.Backup.ManagerGCServer.exe
- csidl\_PROGRAM\_FILES\Veeam\Backup and Replication\Backup\Veeam.Backup.cdp.Service.exe
- csidl\_PROGRAM\_FILES\Veeam\Backup and Replication\Console\veeam.backup.shell.exe
- csidl\_PROGRAM\_FILESX86\Veeam\Backup Transport\x64\VeeamAgent.exe
- ي طايتحال اخسنلا \ricsidl\_program\_files\Veeam -خسنلاو\Backup\Veeam.Backup.Manager.exe
- CSIDL\_WINDOWS\Veeam\Backup\VeeamDeploymentSvc.exe
- .vbm.temp
- حطسم. •

VMWare

:ةفاضإ

- csidl\_program\_files\common Files\VMware\ScannerRedirection\ftscanmgrhv.exe
- Cisco\_PROGRAM\_FILESX86\VMware\VMware Horizon View Client\ClientService\horizon\_client\_service.exe

## 2023 - ربمتبس 27

Cisco Webex

:ةفاضإ

• Cisco LOCAL APPDATA\Programs\Cisco Spark\Cisco CollabHost.exe

Microsoft OneNote

:ةفاضإ

• CSIDL LOCAL APPDATA\Microsoft\OneNote\\*\cache\\*.bin

Microsoft SQL Server

:ةفاض]

- csidl\_program\_files\Microsoft SQL Server\\*\MSSQL\Binn\sqlagent.exe
- csidl\_program\_files\Microsoft SQL Server\\*\MSSQL\Binn\MsDtsSrvr.exe
- csidl\_program\_files\Microsoft SQL Server\\*\Shared\sqlbrowser.exe
- CSIDL WINDOW\CLUSTER\
- csidl\_program\_files\Microsoft SQL Server\\*\MSSQL\FTDATA\
- csidl\_window\cluster\clussvc.exe
- csidl window\cluster\rhs.exe
- .trc

:ةلازإ

- csidl\_program\_files\Microsoft SQL Server\MSSQL.11\MSSQL\Binn\SQLServr.exe
- csidl\_program\_files\Microsoft SQL Server\MSSQL.11\OLAP\Bin\MSMDSrv.exe
- csidl\_program\_files\Microsoft SQL Server\MSSQL.11\Reporting Services\ReportServer\Bin\ReportingServicesService.exe
- csidl\_program\_files\Microsoft SQL Server\MSSQL.12\MSSQL\Binn\SQLServr.exe
- csidl\_program\_files\Microsoft SQL Server\MSSQL.12\OLAP\Bin\MSMDSrv.exe
- csidl\_program\_files\Microsoft SQL Server\MSSQL.12\Reporting Services\ReportServer\Bin\ReportingServicesService.exe
- csidl\_program\_files\Microsoft SQL Server\MSSQL.13\MSSQL\Binn\SQLServr.exe
- csidl\_program\_files\Microsoft SQL Server\MSSQL.13\OLAP\Bin\MSMDSrv.exe
- csidl\_program\_files\Microsoft SQL Server\MSSQL.13\Reporting Services\ReportServer\Bin\ReportingServicesService.exe
- csidl\_program\_files\Microsoft SQL Server\MSSQL\*.MSSQLSERVER\MSSQL\Binn\SQLServr.exe
- csidl\_program\_files\Microsoft SQL Server\MSAS\*.MSSQLSERVER\OLAP\Bin\MSMDSrv.exe
- csidl\_program\_files\Microsoft SQL Server\MSRS\*.MSSQLSERVER\Reporting Services\ReportServer\Bin\ReportingServicesService.exe
- فأ. •
- .ctl
- .dbf
- .rdo

## Microsoft Teams

:ةفاضإ

- CSIDL LOCAL APPDATA\Microsoft\Teams\current\squirrel.exe
- csidl\_local\_appdata\Microsoft\TeamsMeetingAddin

Windows Microsoft ل يضارتفالا ليغشتلا ماظن

:ةفاض]

• CSIDL WINDOWS\WinSxS\\*\TiWorker.exe

ةيظش

:ةفاض]

• CSIDL\_PROGRAM\_FILES\splunk\bin\splunk.exe

• CSIDL\_PROGRAM\_FILES\splunk\bin\splunk\*.exe

جمانرب Symantec Endpoint Protection

:ةفاضإ

- Csidl\_PROGRAM\_FILES\Symantec\Symantec Endpoint Protection\\*\Bin64\ccSvcHst.exe
- CSIDL COMMON APPDATA\Symantec\Symantec Endpoint Protection\
- csidl\_program\_filesx86\Symantec\Symantec Endpoint Protection\\*\BIN64\SMC.exe

:ةلازإ

- Csidl WINDOWS\Temp\TMP\*.tmp
- CSIDL WINDOWS\Temp\musdmys \*
- CSIDL\_WINDOWS\Temp\content.zip.tmp\SymDeltaDecompressOptions.xml
- CSIDL\_WINDOWS\Temp\content.zip.tmp\\*.diff
- CSIDL\_WINDOWS\Temp\content.zip.tmp\cur.scr
- CSIDL\_COMMON\_APPDATA\Symantec\

ةديدج مئاوق ءاشنإ مت

- Zscaler ليمع لصوم •
- ManageEngine Endpoint Central
- جمانرب Symantec Data Loss Protection

2023 - ربمفون 22

Windows Microsoft ل يضارتفالا ليغشتلا ماظن

:ةفاض]

• CSIDL\_PROGRAM\_FILES\Cisco\Orbital\python\python.exe

ليمع Citrix ICA

:ةفاض]

- Csidl\_PROGRAM\_FILESX86\Citrix\ICA Client\SelfServicePlug gin\SelfService.exe
- Csidl\_PROGRAM\_FILESX86\Citrix\ICA Client\SelfServicePlugin\SelfServicePlugin.exe
- csidl\_program\_filesx86\Citrix\ICA Client\Receiver\FeatureFlag\CWAFeatureFlagUpdater.exe
- csidl\_program\_filesx86\Citrix\ICA Client\wfcrun32.exe
- csidl\_program\_filesx86\Citrix\ICA Client\Receiver\Receiver.exe

ةديدج مئاوق ءاشنإ مت

- كسيدنال يتنافيإ •
- اريتأ ليكو •

2024 - رياني 24

يف تارييغتالاب قلعتت ةفيفط تاليدعت ىلإ Azure DevOps و Microsoft SQL Server جاتحأ .تاءانثتسإ ةيأ ةفاضإ متت مل 8.2.1+. Endpoint Windows ل داعبتسالا ةجلاعم

ةديدج ةمئاق ءاشنإ مت

يلامشلا بطقلا بئذ •

ةمجرتلا هذه لوح

ةي الآلال تاين تان تان تان ان الماساب دنت الأمانية عام الثانية التالية تم ملابات أولان أعيمته من معت $\cup$  معدد عامل من من ميدة تاريما $\cup$ والم ميدين في عيمرية أن على مي امك ققيقا الأفال المعان المعالم في الأقال في الأفاق التي توكير المالم الما Cisco يلخت .فرتحم مجرتم اهمدقي يتلا ةيفارتحالا ةمجرتلا عم لاحلا وه ىل| اًمئاد عوجرلاب يصوُتو تامجرتلl مذه ققد نع امتيلوئسم Systems ارامستناء انالانهاني إنهاني للسابلة طربة متوقيا.